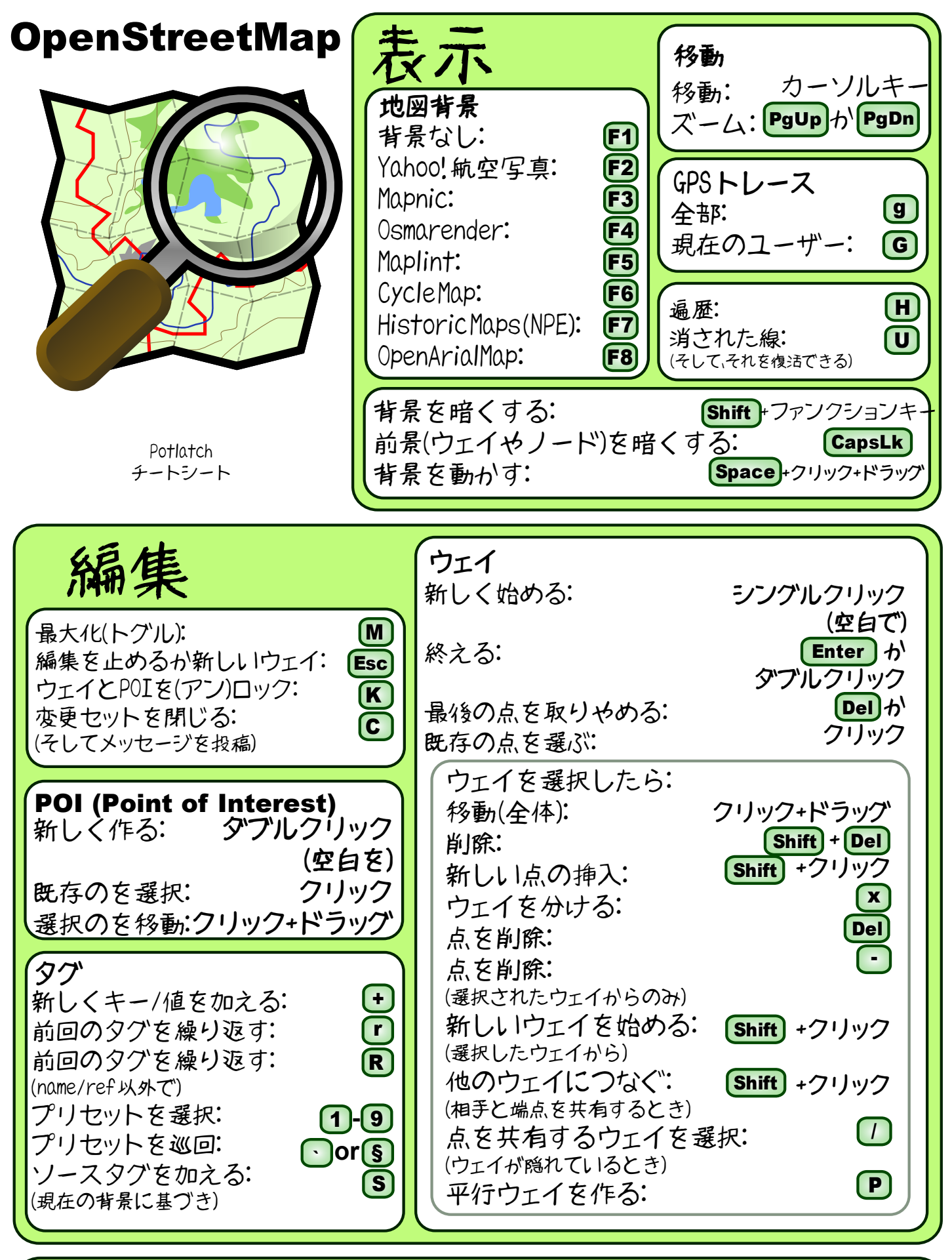

©Philip Fletcher http://www.stutchbury.com 2009. OpenStreetMap Logo: ©OpenStreetMap 2008 This file is licensed under Creative Commons Attribution ShareAlike 3.0 License